### **Photoshop 2022 (Version 23.0) KeyGenerator Keygen Full Version For PC**

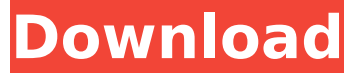

### **Photoshop 2022 (Version 23.0) Crack + With Full Keygen PC/Windows [Updated]**

With training and practice, even advanced users can gain proficiency in photoshop quickly. One of the reasons Photoshop is so powerful is that it is designed to work seamlessly with other Adobe Creative Suite programs. You can use Photoshop as a filter or layer mask when cropping, and share the results easily with other programs in the suite. Photoshop can also organize images into collections for e-mail sharing, printing, and project management. It's a fairly intuitive program as well, with multiple modes to help you quickly scan and sort your images. As a tool, photoshop has many powerful features to offer you. As a beginner or novice, it may be hard to figure out just how to get the most out of it. As an advanced user, there are many enhancements that we have not covered and would recommend that you explore. To demonstrate the full power of Photoshop, in the chapters ahead we show many people in action as they perform tasks in Photoshop. Understanding Photoshop Photoshop has four main editing modes. You can use all four at once or each one separately depending on your needs. The modes are explained next. Edit image with the photograph editor Photoshop is primarily a tool for image editing — making changes to photographs. You can create and paint with color or create a new painting entirely. On the other hand, you can also add text to an image, delete it or lines from an image, and even alter shapes. In this mode, you use the photo editor tool to make editing changes to a photo. You can also edit videos and audio. Manage selection tools After you've created a selection with an image, the selection tools enable you to fine-tune the size of the selection. This allows you to change the part of the image you have selected. You can also use the selection tools to apply an adjustment layer. For instance, you can use the Exposure adjustment tool to increase or decrease the lightness or darkness in an image. Quick Selection tool You can also use the Quick Selection tool to make selections, especially if you have an image that is too large to select using the marquee tool. The Quick Selection tool looks like a hand or a pair of scissors. You click around to make your selection. In some cases it may be better to use the Move tool to select an area of your image, and then use the Selection tool to modify your selection. See Chapter 4 for more information about using the Selection

#### **Photoshop 2022 (Version 23.0) Incl Product Key For Windows**

It has several image and graphic editing tools like brushes, pen, eraser, lasso, clone, levels, color, curves, filters etc. It has simple and convenient features which make it easy to handle. The main objective is to replace the traditional Photoshop and Adobe products like Lightroom, Bridge and Photoshop. It is much easier to learn Photoshop than the other Adobe

products. What is Photoshop? Adobe Photoshop is an amazing graphics editing and image processing software. It has some useful tools that help to design images and upload them on the web. Photoshop is the standard for the graphic designing industry. It is easy to use and has an advanced set of tools to use. Photoshop was created by the great company Adobe. It has been introduced in the market since 1998. The total users of Photoshop range in millions. It has been designed in a way that it is convenient to use. It is compatible with Windows and Mac operating systems. It is a good image editing software for graphic designers, web designers, photographers, photo editors and everyone who wants to share their pictures. Adobe Photoshop is an advanced photo editing software with plenty of options. It has great features that are helpful in designing your images and sharing them with the world. The pixel resolution is excellent and the PSD file format is one of the most essential formats. Photoshop is the most popular, fastest-growing software in the world. It is essential for most people, especially designers and photographers. These applications are used to create and edit images on the web. It is used as a creative tool to design and customize images online. The free version of Photoshop is not enough for using the full potential of Photoshop. Free version doesn't have filter and smart blur feature. And it is not able to edit 360-degree images. The full version is more than a photo editor. It is also used to edit videos and start to create websites and design and create graphics. The free version is good enough for every user. How Photoshop works? Adobe Photoshop is used to make the images and details. It is primarily used for creating, editing, and finishing different images. It has tools to create a depth of field in the images. It has the option to create accurate visual tools. It has large filters to separate the dark from the light and refine colors. It has many tools to edit the images according to your needs. It has a full range of tools that help you to edit the images 388ed7b0c7

# **Photoshop 2022 (Version 23.0) Crack [Win/Mac]**

/\*\* \* Licensed to the Apache Software Foundation (ASF) under one \* or more contributor license agreements. See the NOTICE file \* distributed with this work for additional information \* regarding copyright ownership. The ASF licenses this file \* to you under the Apache License, Version 2.0 (the \* "License"); you may not use this file except in compliance \* with the License. You may obtain a copy of the License at  $***$  \* Unless required by applicable law or agreed to in writing, software \* distributed under the License is distributed on an "AS IS" BASIS, \* WITHOUT WARRANTIES OR CONDITIONS OF ANY KIND, either express or implied. \* See the License for the specific language governing permissions and \* limitations under the License. \*/ package org.apache.hama.bsp; import java.io.IOException; import

org.apache.hama.bsp.BspInputStream.BSPInputStreamBuilder; import or g.apache.hama.bsp.CompositeInputStream.CompositeInputStreamBuilde r; import org.apache.hama.bsp.IOType.IOTypeParser; /\*\* \* Parser used to read the contents of binary SPI files. SPI is short for Session \* Process Interface. \* \* @param Type of interface \* @param Class of value \*/ public class SPIInputParser implements InputParser { final BSPFile parent; final IOTypeParser parser; private final byte[] data; private int length; /\*\* \* Create a new instance. \* @param parent Parent file \* @param data SPI data \* @param length SPI length \* @param parser Parser \*/ public SPIInputParser(BSPFile parent, byte[] data, int length, IOTypeParser parser) { this.parent = parent; this.parser = parser;

## **What's New In?**

OK, thanks again everyone. I appreciate the help, and I'll try to keep this updated when I get a chance. Be back later tonight, when I'm having dinner with Christian and Adam and I'll post some pics of that. Oh my gosh, thank you for the tea! That was divine. I found it again today, when I was looking for one of you all. And, whoops, you fixed that problem, too! I saw that on a wall on Facebook where someone had a "fix" to the word problem that I was having. I fixed it and nobody had any problem with my post again. So, thank you! I appreciate it so much! Logged I've never knelt when I should have. I've never prayed when I should have. I've never given when I have given. I've never done when I should have done. So where am I now? At the doorstep of enlightenment. Why should I be ashamed of what I am? I am God's creature. And what God wants from me is good. Oh, and in other news...I've just discovered that my beloved Instant Pot has a "maintenance mode" that disables the meat lock. So I've got a steaming, delicious, yummy ramen "chicken" in my fridge, waiting to be turned into tonight's dinner. Here's the photo I sent to Adam, on Facebook, showing the correct behavior of the meat lock:Q: SQL Server: Creating SQL Table with specific Columnnames I'm using SQL Server 2008 R2. I have the following SQL statement that I want to create a table out of: CREATE TABLE [dbo].[AspNetUsers] ( [Id] UNIQUEIDENTIFIER NOT NULL DEFAULT NEWID(), [UserName] NVARCHAR(MAX) NOT NULL, [Email] NVARCHAR(MAX) NOT NULL, [EmailConfirmed] BIT NOT NULL DEFAULT (0), [PasswordHash] NVARCHAR(MAX) NOT NULL, [PhoneNumber] NVARCHAR(MAX) NOT NULL, [PhoneNumberConfirmed] BIT NOT NULL DEFAULT (0), [TwoFactorEnabled] BIT NOT NULL DEFAULT (0), [LockoutEndDateUtc] DATET

## **System Requirements For Photoshop 2022 (Version 23.0):**

Minimum: OS: Microsoft Windows® 7/8/10 (64-bit) CPU: Intel® Core i5 (2.6 GHz) or better Memory: 6 GB RAM Graphics: NVIDIA® GeForce® GTX 750 (2 GB VRAM) or better DirectX: Version 11 Network: Broadband Internet connection Storage: 1 GB available space Additional: An audio card that supports DirectSound® is recommended Recommended: OS: Microsoft Windows® 7/8/10 (64-bit

Related links:

[https://tchatche.ci/upload/files/2022/07/SipXvV2mgbyGNXtmtZPE\\_05\\_015](https://tchatche.ci/upload/files/2022/07/SipXvV2mgbyGNXtmtZPE_05_015af55b37b4874f830ad43b19938072_file.pdf) [af55b37b4874f830ad43b19938072\\_file.pdf](https://tchatche.ci/upload/files/2022/07/SipXvV2mgbyGNXtmtZPE_05_015af55b37b4874f830ad43b19938072_file.pdf) [https://unmown.com/upload/files/2022/07/eDYSTLZDbysZNufNZGwR\\_05\\_](https://unmown.com/upload/files/2022/07/eDYSTLZDbysZNufNZGwR_05_9af35506728e75f213e25969bb953d38_file.pdf) [9af35506728e75f213e25969bb953d38\\_file.pdf](https://unmown.com/upload/files/2022/07/eDYSTLZDbysZNufNZGwR_05_9af35506728e75f213e25969bb953d38_file.pdf) [https://talentoazul.cl/wp-content/uploads/2022/07/Photoshop\\_2022\\_Versi](https://talentoazul.cl/wp-content/uploads/2022/07/Photoshop_2022_Version_2302_X64_Updated.pdf) [on\\_2302\\_X64\\_Updated.pdf](https://talentoazul.cl/wp-content/uploads/2022/07/Photoshop_2022_Version_2302_X64_Updated.pdf) [https://wakelet.com/wake/elr7F83xzq\\_3ug\\_gDhVru](https://wakelet.com/wake/elr7F83xzq_3ug_gDhVru) [http://contabeissemsegredos.com/adobe-photoshop-2022-version-23-4-1](http://contabeissemsegredos.com/adobe-photoshop-2022-version-23-4-1-mem-patch-free-download-for-windows-latest-2022/) [mem-patch-free-download-for-windows-latest-2022/](http://contabeissemsegredos.com/adobe-photoshop-2022-version-23-4-1-mem-patch-free-download-for-windows-latest-2022/) [http://tutmagazine.net/wp-content/uploads/2022/07/Adobe\\_Photoshop\\_20](http://tutmagazine.net/wp-content/uploads/2022/07/Adobe_Photoshop_2021_Version_2242_Activator_For_PC.pdf) [21\\_Version\\_2242\\_Activator\\_For\\_PC.pdf](http://tutmagazine.net/wp-content/uploads/2022/07/Adobe_Photoshop_2021_Version_2242_Activator_For_PC.pdf) [https://www.cameraitacina.com/en/system/files/webform/feedback/adobe](https://www.cameraitacina.com/en/system/files/webform/feedback/adobe-photoshop-2021-version-224_13.pdf)[photoshop-2021-version-224\\_13.pdf](https://www.cameraitacina.com/en/system/files/webform/feedback/adobe-photoshop-2021-version-224_13.pdf) [https://technospace.co.in/upload/files/2022/07/CiCH4BYyCSqAbTwUrGZ7\\_](https://technospace.co.in/upload/files/2022/07/CiCH4BYyCSqAbTwUrGZ7_05_015af55b37b4874f830ad43b19938072_file.pdf) [05\\_015af55b37b4874f830ad43b19938072\\_file.pdf](https://technospace.co.in/upload/files/2022/07/CiCH4BYyCSqAbTwUrGZ7_05_015af55b37b4874f830ad43b19938072_file.pdf) [https://trello.com/c/ORQY1LPc/82-adobe-photoshop-2021-version-223-ke](https://trello.com/c/ORQY1LPc/82-adobe-photoshop-2021-version-223-key-generator-with-license-code-download-for-windows-march-2022) [y-generator-with-license-code-download-for-windows-march-2022](https://trello.com/c/ORQY1LPc/82-adobe-photoshop-2021-version-223-key-generator-with-license-code-download-for-windows-march-2022) [https://trello.com/c/qaafmwc9/61-photoshop-cs6-crack-mega-lifetime](https://trello.com/c/qaafmwc9/61-photoshop-cs6-crack-mega-lifetime-activation-code-download-2022)[activation-code-download-2022](https://trello.com/c/qaafmwc9/61-photoshop-cs6-crack-mega-lifetime-activation-code-download-2022) [https://dawnintheworld.net/adobe-photoshop-cc-2015-version-18-crack](https://dawnintheworld.net/adobe-photoshop-cc-2015-version-18-crack-activation-code-incl-product-key-win-mac-april-2022/)[activation-code-incl-product-key-win-mac-april-2022/](https://dawnintheworld.net/adobe-photoshop-cc-2015-version-18-crack-activation-code-incl-product-key-win-mac-april-2022/) [https://rocketchanson.com/advert/photoshop-2021-with-license-key-mac](https://rocketchanson.com/advert/photoshop-2021-with-license-key-mac-win/)[win/](https://rocketchanson.com/advert/photoshop-2021-with-license-key-mac-win/) [http://18.138.249.74/upload/files/2022/07/64G9i4UY5fvO9CwCUrNP\\_05\\_9](http://18.138.249.74/upload/files/2022/07/64G9i4UY5fvO9CwCUrNP_05_9af35506728e75f213e25969bb953d38_file.pdf) [af35506728e75f213e25969bb953d38\\_file.pdf](http://18.138.249.74/upload/files/2022/07/64G9i4UY5fvO9CwCUrNP_05_9af35506728e75f213e25969bb953d38_file.pdf) [https://pagenz.com/wp](https://pagenz.com/wp-content/uploads/2022/07/Adobe_Photoshop_2021_Version_223.pdf)[content/uploads/2022/07/Adobe\\_Photoshop\\_2021\\_Version\\_223.pdf](https://pagenz.com/wp-content/uploads/2022/07/Adobe_Photoshop_2021_Version_223.pdf) [http://www.manuperezfoto.com/wp](http://www.manuperezfoto.com/wp-content/uploads/2022/07/Adobe_Photoshop_CC.pdf)[content/uploads/2022/07/Adobe\\_Photoshop\\_CC.pdf](http://www.manuperezfoto.com/wp-content/uploads/2022/07/Adobe_Photoshop_CC.pdf) [https://www.burrillville.org/sites/g/files/vyhlif2886/f/uploads/board\\_applic](https://www.burrillville.org/sites/g/files/vyhlif2886/f/uploads/board_application_1-2020_submit_2.pdf) [ation\\_1-2020\\_submit\\_2.pdf](https://www.burrillville.org/sites/g/files/vyhlif2886/f/uploads/board_application_1-2020_submit_2.pdf) [https://mandarinrecruitment.com/system/files/webform/photoshop](https://mandarinrecruitment.com/system/files/webform/photoshop-cc-2019-version-20_6.pdf)[cc-2019-version-20\\_6.pdf](https://mandarinrecruitment.com/system/files/webform/photoshop-cc-2019-version-20_6.pdf) <https://rhea-recrutement.com/wp-content/uploads/2022/07/manlaw.pdf> <https://rackingpro.com/warehousing/28352/> [https://bunkerbook.de/upload/files/2022/07/UjoOCOs4VBm8p1zJeC5M\\_05](https://bunkerbook.de/upload/files/2022/07/UjoOCOs4VBm8p1zJeC5M_05_015af55b37b4874f830ad43b19938072_file.pdf) [\\_015af55b37b4874f830ad43b19938072\\_file.pdf](https://bunkerbook.de/upload/files/2022/07/UjoOCOs4VBm8p1zJeC5M_05_015af55b37b4874f830ad43b19938072_file.pdf) <https://getwisdoms.com/wp-content/uploads/2022/07/betbell.pdf> [https://www.pickmemo.com/upload/files/2022/07/otjJmPQXxuh4KsECQ9w](https://www.pickmemo.com/upload/files/2022/07/otjJmPQXxuh4KsECQ9wN_05_9af35506728e75f213e25969bb953d38_file.pdf) [N\\_05\\_9af35506728e75f213e25969bb953d38\\_file.pdf](https://www.pickmemo.com/upload/files/2022/07/otjJmPQXxuh4KsECQ9wN_05_9af35506728e75f213e25969bb953d38_file.pdf) [http://freemall.jp/photoshop-2021-version-22-install-crack-with-product](http://freemall.jp/photoshop-2021-version-22-install-crack-with-product-key-download.html)[key-download.html](http://freemall.jp/photoshop-2021-version-22-install-crack-with-product-key-download.html) [https://topnotchjobboard.com/system/files/webform/resume/adobe](https://topnotchjobboard.com/system/files/webform/resume/adobe-photoshop-cs6.pdf)[photoshop-cs6.pdf](https://topnotchjobboard.com/system/files/webform/resume/adobe-photoshop-cs6.pdf) [https://360.com.ng/upload/files/2022/07/LRLnTNgpyBv4yGOFDSJF\\_05\\_01](https://360.com.ng/upload/files/2022/07/LRLnTNgpyBv4yGOFDSJF_05_015af55b37b4874f830ad43b19938072_file.pdf) [5af55b37b4874f830ad43b19938072\\_file.pdf](https://360.com.ng/upload/files/2022/07/LRLnTNgpyBv4yGOFDSJF_05_015af55b37b4874f830ad43b19938072_file.pdf) [https://emmviron.com/wp-content/uploads/2022/07/Adobe\\_Photoshop\\_20](https://emmviron.com/wp-content/uploads/2022/07/Adobe_Photoshop_2021_Version_2243_Product_Key_And_Xforce_Keygen__With_Keygen_3264bit_Final.pdf) 21 Version 2243 Product Key And Xforce Keygen\_With Keygen 3264b

[it\\_Final.pdf](https://emmviron.com/wp-content/uploads/2022/07/Adobe_Photoshop_2021_Version_2243_Product_Key_And_Xforce_Keygen__With_Keygen_3264bit_Final.pdf)

<http://it-labx.ru/?p=61467> [https://www.apokoronews.gr/advert/photoshop-2021-version-22-1-0-activ](https://www.apokoronews.gr/advert/photoshop-2021-version-22-1-0-activation-free-latest-2022/) [ation-free-latest-2022/](https://www.apokoronews.gr/advert/photoshop-2021-version-22-1-0-activation-free-latest-2022/) [https://trello.com/c/Bm0xqf3f/58-adobe](https://trello.com/c/Bm0xqf3f/58-adobe-photoshop-2022-version-2302-keygen-full-product-key-x64)[photoshop-2022-version-2302-keygen-full-product-key-x64](https://trello.com/c/Bm0xqf3f/58-adobe-photoshop-2022-version-2302-keygen-full-product-key-x64) <http://yogaapaia.it/archives/35672>